## Graphing Line Equations (y = mx + b)

ex) 
$$y = -2x + 1$$

m by

$$\stackrel{\checkmark}{\longrightarrow}$$
 Slope (m) = rise run

y-intercept (b) = where the line crosses or touches the y-axis.

## Steps:

- 1. Plot y-intercept point first as a point (0, b)
- 2. Start at y-intercept and use slope to plot next point
- 3. Connect points and add arrows

ex) 
$$y = -\frac{1}{2}x + \frac{1}{3}$$

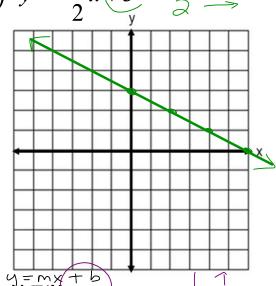

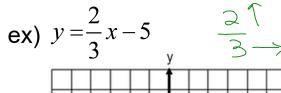

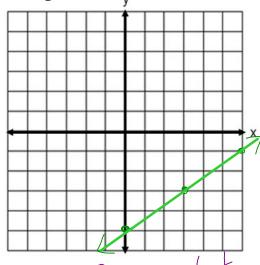

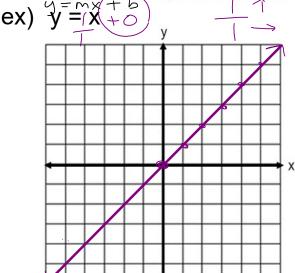

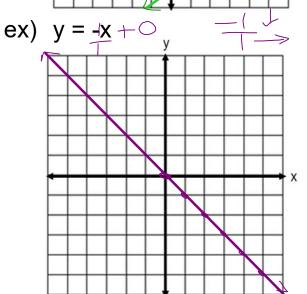

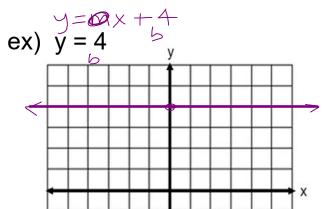

ex) y = 0

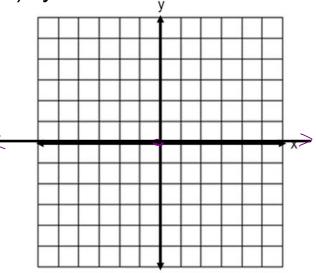

In general,

y = # is always a horizontal line through the y-axis at that number.

slope is 0

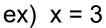

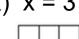

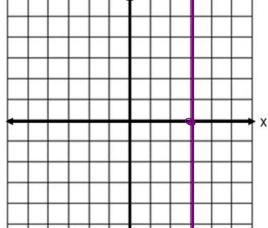

ex) x = -2

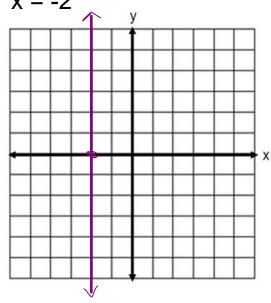

In general,

x = # is always a vertical line through the x-axis at that number. Ank ws

slope is undefined

calculators allowed

Quiz -> Monday A formulas will be given to you

- 1) Distance formula (Blue #1)
- a) midpoint formula (Blue #3)
- 3) Midpoint W/ missing endpoint (Blue #5)
- 4) Slope formula (Purple bottom questions)